## **Termostato**

- LILYGO TTGO T5 V2.3 2.13] con display GxGDEM0213B74 • esphome
- DHT22
	- esphome
	- Vcc Power supply 3.5V to 5.5V

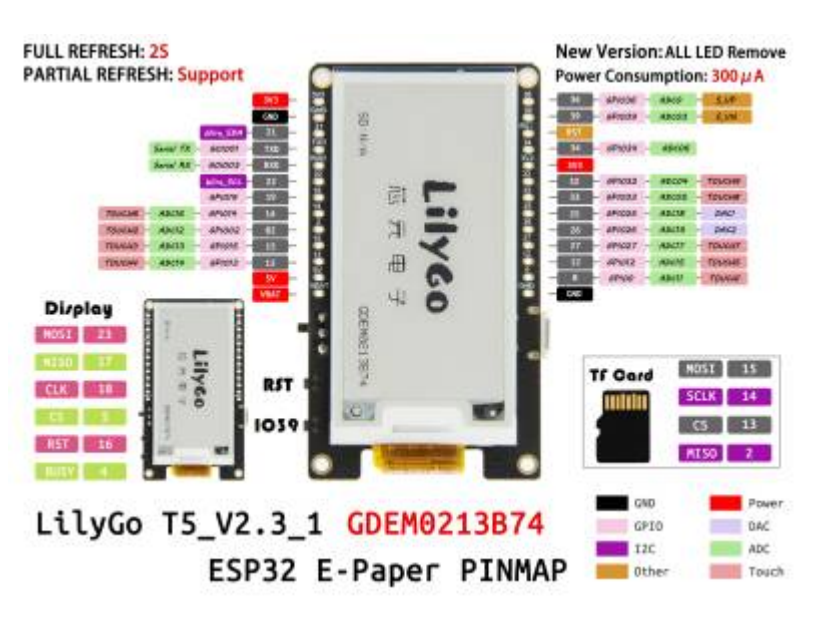

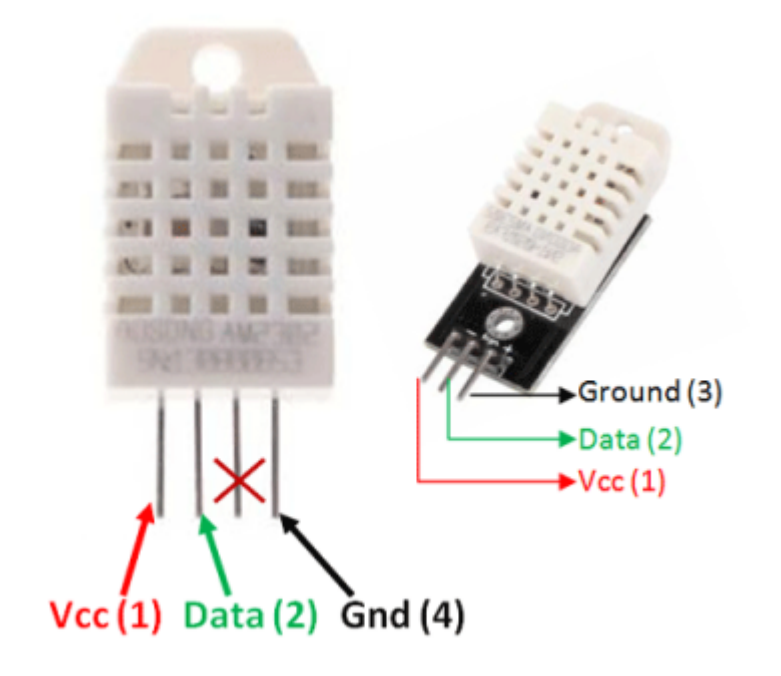

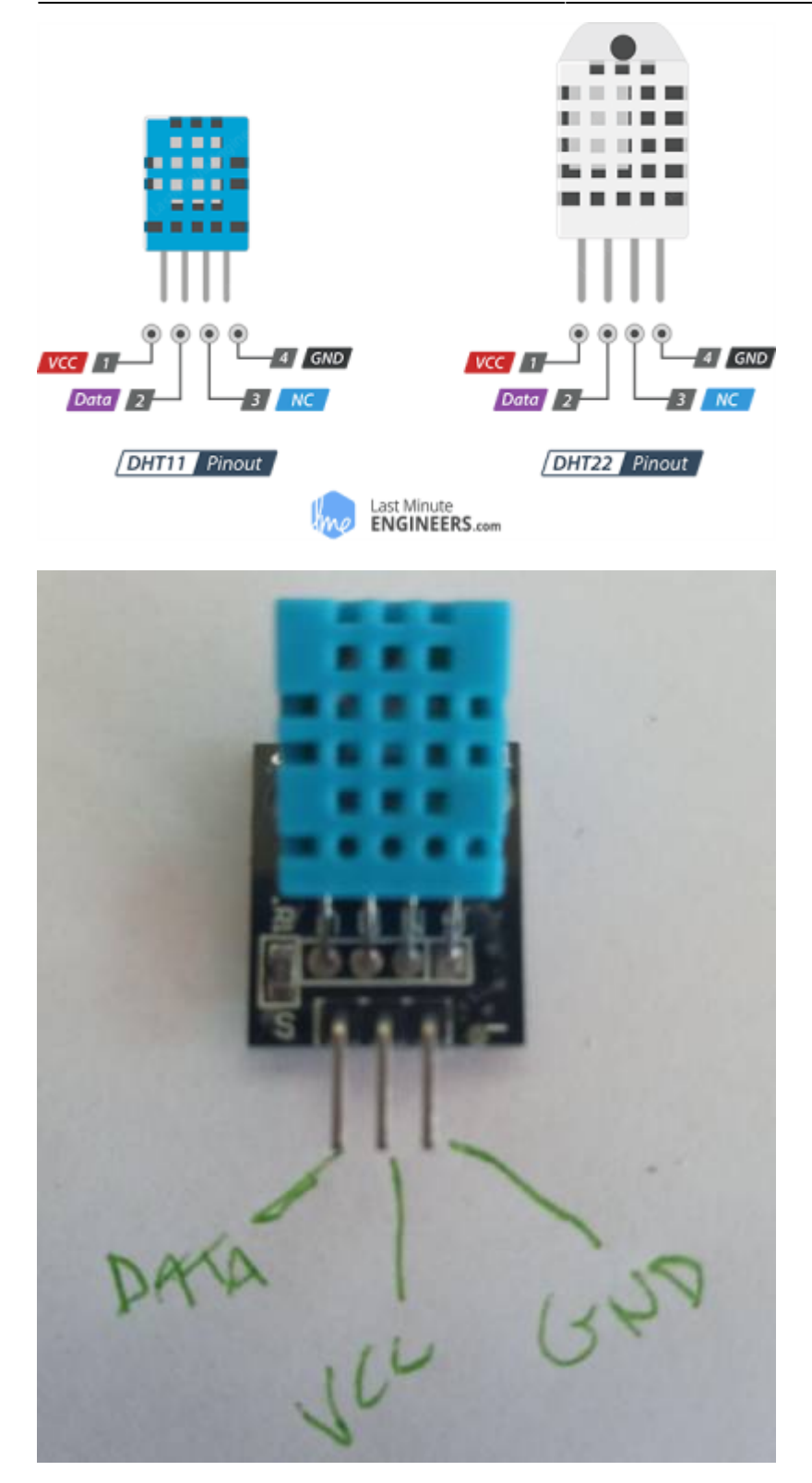

From: <https://wiki.csgalileo.org/> - **Galileo Labs**

Permanent link: **<https://wiki.csgalileo.org/projects/iotaiuto/termostato>**

Last update: **2021/08/17 11:34**

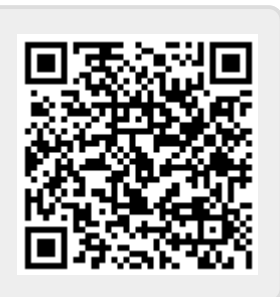